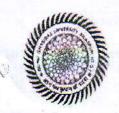

## National Science & Technology Management Information System (DST) Project DEPARTMENT OF LIBRARY & INFORMATION SCIENCE

GURU GHASIDAS VISHWAVIDYALAYA, BILASPUR (C.G.)

(A Central University established by the Central Universities Act, 2009)
Ph: +91-07752-260469, www.ggu.ac.in

Ref. DLIS/Proj/2014/57

Dated: 08 October 2014

From:

Dr. Bhaskar Mukherjee, (Ph.D.) Principal Investigator & Head

## Limited Re-Tender Enquiry

## Sub: Letter of Interest for Construction & Uploading of Website

Sealed quotation are invited for construction and uploading of Website under NSTMIS (DST) project. Interested parties may submit the possible rates for execution of the work mention below to the Undersigned by Registered/ Speed post only on or before 30th October 2014 up to 5:00 pm. The quotation will be opened on 30th October 2014 at 5:00 pm before the representative of the bidder, if available.

Introduction of the Website:

Journal Quality Indicator of India (JQII) is an outcome of research project to introduce a mechanical system for evaluating quality of Indian journal. The main aim of this project are:

- To create a web-enabled decentralized system to incorporate journals and then evaluate according to their qualitative characteristics.
- To implement the techniques mentioned in Evaluation Techniques tag.

There will be three user level of access for the software:

- Guest User
- Registered User (refered to as 'User' in the document)
- Administrator

Some of the functionalities given to the user will be required to be approved by the administrator.

The details are mentioned below along with all the other features.

Software Features & Specifications

The software should have the following features:

| S.No. | Feature                       | Specifications                                                                                                    |
|-------|-------------------------------|----------------------------------------------------------------------------------------------------|
| 1     | Adding user                   | Provision for Creating new User Accounts for the administrator                                                                                                    |
| 2     | Journal Database creation     | Developing software, which could be used to create a Database for 1000+ journals with nearly 100+ variable fields for data capturing.  These journals can be added by either admin or user |
| 3     | Journal<br>Modifying/Deletion | Creating an option for the user to delete, modify the journal entries & its respective fields                                                                                              |
| 4     | Journal add/delete approval   | Implementing a check on the Journal deletion process for administrative approval                                                                                                    |
| 5     | Journal printing              | Creating an option to print the journal entries made by the users                                                                                                    |
| 6     | Latest journal added          | Provision for displaying the latest journals added in a predefined space automatically                                                                                                    |
| 7     | Journal Scoring<br>mechanism  | Developing Score Sheet for every field (manual & Automatic both) to be used for counting Journal Value.                                                                                    |
| 8     | Journal Status                | Enabling different status to the added journals e.g. Marking it as a Live<br>Journal                                                                                                    |
| 9     | Publisher adding              | Provision for adding a new publisher details for the administrator                                                                                                    |
| 10    | Publisher edit/delete         | Any added Publisher's details could be added or deleted by the user                                                                                                    |

| 11 | Publisher add/delete approval  | Implementing a check on the publisher deletion process for administrative approval                                                                                                    |
|----|--------------------------------|----------------------------------------------------------------------------------------------------|
| 12 | Suggest a Journal              | Journal Suggestion process where any registered user or guest user can suggest the administrator a journal to be added to the portal. The journal will be added on the approval of the administrator |
| 13 | Publisher registration         | Publisher registration process is where any publisher can initiate a request the administrator to get registered on the portal. The publisher will be added on the approval of the administrator     |
| 14 | User Interfaces & views        | Developing Different Front end for End- Users as well as Administrator                                                                                                    |
| 15 | Exporting Journal Details      | Creating a mechanism to export various journal entries in CSV format                                                                                                    |
| 16 | Back up & restore<br>mechanism | Creating a mechanism for taking periodic backups at various point and also, a feature to restore the previous taken backup                                                                           |
| 17 | Responsive UI                  | The user interface of the software should be device independent i.e. have different views for mobiles, tablets and computers                                                                         |
| 18 | Support & Up gradation         | One year Logistic and technical support for bugs and up gradation                                                                                                    |

In order to comply the job parties are requested to visit various site like <a href="http://journals.indexcoperaicus.com/">http://journals.indexcoperaicus.com/</a>
<a href="http://journals.indexcoperaicus.com/">http://journals.indexcoperaicus.com/</a>
<a href="http://journals.indexcoperaicus.com/">http://journals.indexcoperaicus.com/</a>
<a href="http://journals.indexcoperaicus.com/">http://journals.indexcoperaicus.com/</a>
<a href="http://journals.indexcoperaicus.com/">http://journals.indexcoperaicus.com/</a>
<a href="http://journals.indexcoperaicus.com/">http://journals.indexcoperaicus.com/</a>
<a href="http://journals.indexcoperaicus.com/">http://journals.indexcoperaicus.com/</a>
<a href="http://journals.indexcoperaicus.com/">http://journals.indexcoperaicus.com/</a>
<a href="http://journals.indexcoperaicus.com/">http://journals.indexcoperaicus.com/</a>
<a href="http://journals.indexcoperaicus.com/">http://journals.indexcoperaicus.com/</a>
<a href="http://journals.indexcoperaicus.com/">http://journals.indexcoperaicus.com/</a>
<a href="http://journals.indexcoperaicus.com/">http://journals.indexcoperaicus.com/</a>
<a href="http://journals.indexcoperaicus.com/">http://journals.indexcoperaicus.com/</a>
<a href="http://journals.indexcoperaicus.com/">http://journals.indexcoperaicus.com/</a>
<a href="http://journals.indexcoperaicus.com/">http://journals.indexcoperaicus.com/</a>
<a href="http://journals.indexcoperaicus.com/">http://journals.indexcoperaicus.com/</a>
<a href="http://journals.indexcoperaicus.com/">http://journals.indexcoperaicus.com/</a>
<a href="http://journals.indexcoperaicus.com/">http://journals.indexcoperaicus.com/</a>
<a href="http://journals.indexcoperaicus.com/">http://journals.indexcoperaicus.com/</a>
<a href="http://journals.indexcoperaicus.com/">http://journals.indexcoperaicus.com/</a>
<a href="http://journals.indexcoperaicus.com/">http://journals.indexcoperaicus.com/</a>
<a href="http://journals.indexcoperaicus.com/">http://journals.indexcoperaicus.com/</a>
<a href="http://journals.indexcope

## **General Terms & Conditions:**

- 1. The sealed quotation be superscripted with "Quotation for Website Consutruction".
- 2. Work: The amount of job mentioned above may be increased or decreased at the time of placing the Work Order.
- 3. Discount, if any: Special concession/discount applicable for educational institutions, if any, must be clearly mentioned at the time of submission of quotation
- 4. Excise duty exemption: the University is exempted from Custom/Excise Duty by DSIR, Govt' of India vide letter no. TU/V/RG-CDE(710)/2010 dated 19-1-11. The exemption certificate of the same shall be issued by the University on demand
- 5. Validity of rate: the quoted rate should be valid for a minimum period of 90 days
- 6 Delivery period: the Website should be functional and installed within 60 days from the issue of Work Order
- 7. Maintenance: One year comprehensive on-site maintenance shall be applicable on the Website for any type of technical bugs.
- 8. Payment: 100o/o payment will be made after construction and installation of Website to designated server. No advance or partial Payment request will be entertained
- 9. CST/VAT will be paid extra, if applicable provided it is made clear in the quotation.
- 10. Unsealed quotations will be rejected and quotations must reach on or before the due date through speed post or registered
- 11. University reserved the right to accept or reject any quotation without assigning any reason thereof.

Dr. Bhaskar Mukherjee Principal Investigator NSTMIS (DST) Project

Department of Library & Information Science Guru Ghasidas Vishwavidyalaya, Bilaspur, C.G.

Phone: 07752-260469

Email: bmukherjee.ggu@gmail.com